[arduino](http://intrusos.info/doku.php?id=tag:arduino&do=showtag&tag=arduino), [humedad](http://intrusos.info/doku.php?id=tag:humedad&do=showtag&tag=humedad), [sensor](http://intrusos.info/doku.php?id=tag:sensor&do=showtag&tag=sensor)

## **2. Sensor de humedad de la tierra con Arduino**

Para medir la humedad de la tierra vamos a utilizar un sensor FC-28 que mide la conductividad eléctrica entre sus terminales y que nos dará un valor según sea el grado de humedad del terreno.

El sensor dispone de dos salidas, una salida analógica A0 que nos da un valor entre 0 y 1023 y una salida digital D0 que ajustaremos con el potenciómetro para definir el umbral de cuando dará "1"

Podemos usar cualquiera de las salidas, pero en nuestro caso vamos a utilizar la salida analógica para aprovechando nuestro anterior proyecto con el sensor DH-11 incorporarle el FC-28

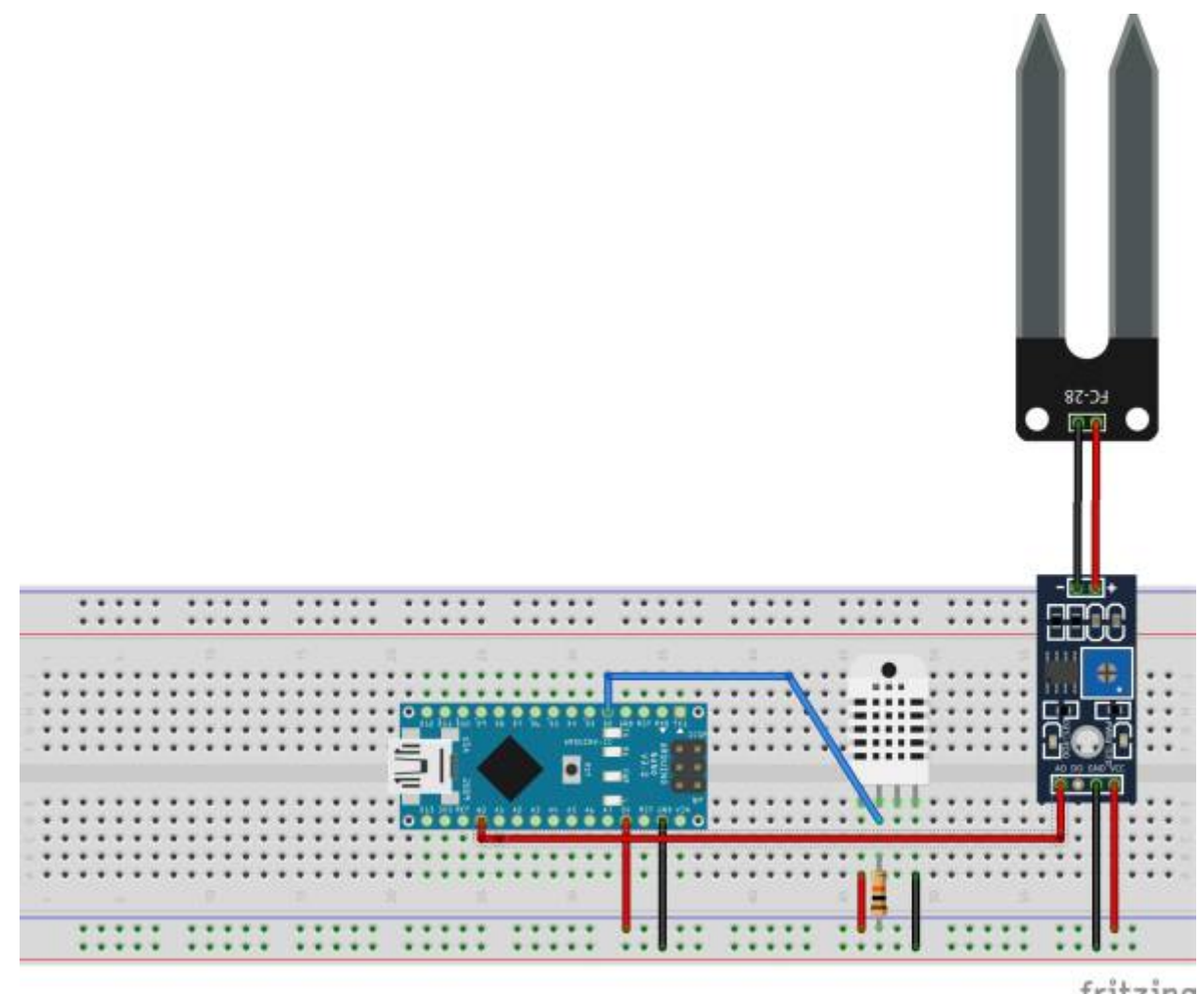

fritzing

El código sería el siguiente

```
// wiki.intrusos.info
// modificacion del Sketch de prueba para sensores DHT humedad / temperatura
de www.internetdelascosas.cl
// Escrito por @joniuz basado en el sketch de Ladyada
```
// Libreria para Sensores DHT

```
#include "DHT.h"
#define DHTPIN 2 // Pin del Arduino al cual esta conectado el pin 2 del
sensor
// Descomentar segun el tipo de sensor DHT usado
#define DHTTYPE DHT11 // DHT 11
// Inicializa el sensor
DHT dht(DHTPIN, DHTTYPE);
//Definimos a que patilla esta conectado el FC-28
const int sensorPin = A0;
// Configura Arduino
void setup() {
   Serial.begin(9600);
   Serial.println("Medir temperatura, humedad y humedad tierra\n\n");
  dht.begin();
}
void loop() {
   // Espera dos segundos para realizar la primera medición.
   delay(2000);
  // Lee los datos entregados por el sensor, cada lectura demora 250
milisegundos
  // El sensor muestrea la temperatura cada 2 segundos}
  // Obtiene la Humedad
  float h = dht.readHumidity();
  // Obtiene la Temperatura en Celsius
  float t = dht.readTemperature():
   //obtiene la humedad de la tierra
   int humedadtierra = analogRead(sensorPin);
   // Control de errores, valida que se obtuvieron valores para los datos
medidos
  if (isnan(h) || isnan(t)) {
     Serial.println("Falla al leer el sensor DHT!");
     return;
   }
  Serial.print("Humedad: ");
  Serial.print(h);
  Serial.print(" %\t");
   Serial.print("Temperatura: ");
   Serial.print(t);
   Serial.print(" *C ");
   Serial.print(" \t");
   Serial.print("Humedad Tierra: ");
   Serial.print(humedadtierra);
   Serial.println();
```
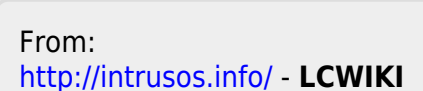

Permanent link: **<http://intrusos.info/doku.php?id=electronica:arduino:humedad>**

Last update: **2023/01/18 14:36**

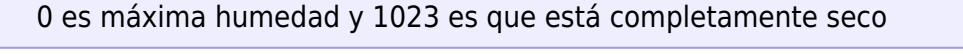

También podríamos poner unos leds para que nos indiquen el grado de humedad → <http://www.instructables.com/id/Soil-Moisture-Sensor/>

## **Referencias**

**M** 

note

- <http://www.luisllamas.es/2016/01/arduino-humedad-suelo-fc-28/>
- <http://www.prometec.net/sensor-agua/>
- <http://blog.whatgeek.com.pt/2014/08/arduino-hygrometer-or-humidity-sensor/>
- <http://arduinotronics.blogspot.com.es/2014/01/when-do-i-water-my-plants-soil.html>

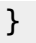

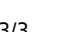

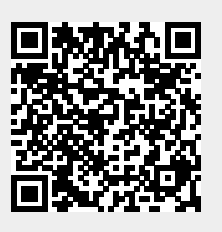